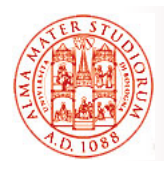

### Università di Bologna CdS Laurea Magistrale in Ingegneria Informatica I Ciclo - A.A. 2013/2014 **Sistemi Distribuiti M**

# **Proposta di esercizio: Gestione di Parametri Operativi tramite JMX**

A cura di:

Samuele Pasini samuele.pasini@gmail.com

**Sistemi Distribuiti M – Proposte di esercizio – JMX** 1

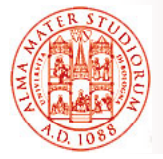

Data l'applicazione Web di esempio, per la gestione di *"Libri"*, *"Autori"* e *"Editori"* in una ipotetica biblioteca...

E data una versione "riveduta e corretta" dell'implementazione di esempio degli oggetti DAO basati su JDBC, **ora in grado di sfruttare** *meccanismi di "pooling" delle connessioni* forniti dalle librerie del progetto *Apache Commons*…

Introdurre un *componente JMX* in grado di

- ¾ variare a runtime le *dimensioni del pool di connessioni*
- ¾ permettere a runtime di *scegliere il tipo di database* utilizzato (MySql o Hsqldb)

#### *Utilizzare la Java Console* per

- ¾ *individuare* i componenti JMX esposti dalla JVM in uso
- ¾ *modificare i parametri* del componente JMX sviluppato

**Obiettivo**

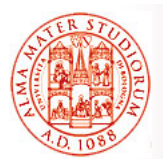

**Criticità (1)**

Il progetto contenente il codice su cui basare lo sviluppo…

- □ Contiene una *applicazione Web* minimale, una *suite di test* e un insieme di classi per l'inizializzazione della base di conoscenza
- □ Permette, attraverso ANT, di eseguire il deployment della applicazione su un'installazione del Web Server Tomcat
- Contiene una *versione modificata dell'implementazione JDBC degli oggetti DAO* per MySql e Hsqldb
	- $\ge$  Le factory di entrambi i tipi estendono ora una comune superclasse che *realizza il meccanismo di pooling*
	- ¾ Le factory di entrambi i tipi espongono *opportuni metodi di gestione* che il componente JMX dovrà richiamare per svolgere i propri compiti
	- ¾ La factory inizialmente in uso è indicata nel descrittore **web.xml** attraverso un parametro il cui valore è memorizzato in **ServletContext**
- Specifica l'interfaccia di gestione **it.unibo.sdls.sampleproject. jmx ManagedDAOFactoryMBean** che il componente JMX deve **jmx.ManagedDAOFactoryMBean**che il componente JMX implementare

**Sistemi Distribuiti M – Proposte di esercizio – JMX** 3

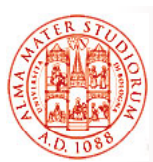

#### *Registrazione dei componenti JMX*

- È necessario recuperare *mbeanserver* di default della JVM su cui esegue *Tomcat* e registrare su di esso il nuovo componente
- $\blacksquare$  È necessario, all'avvio del server, fornire opportune opzioni alla JVM affinché permetta il management JMX attraverso la Java Console

**Nota**: per agganciare la JavaConsole ai PID dei processi di tipo Java in esecuzione sulla macchina, occorre assicurarsi che il nome dell'host coincida con l'indirizzo di loopback o con un indirizzo di rete valido

In Ubuntu, a default, **/etc/hosts** lega il nome "**localhost**" a IP **127.0.1.1** anziché **127.0.0.1**

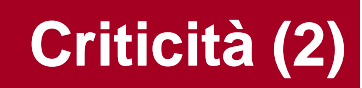

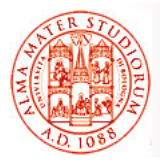

#### *Integrazione tra componenti di management e componenti Web*

- È necessario inizializzare il componente JMX *all'avvio dell'applicazione Web* perché esso decide e governa le modalità di accesso al DB utilizzate dalle altre parti dell'applicazione
	- ¾ Recuperando da *ServletContext* il tipo di implementazione DAO di default
	- $\triangleright$  Predisponendo tale implementazione per l'uso da parte degli altri componenti

Tomcat, come la maggior parte dei server Web e degli AS, permette isolamento tra le diverse applicazioni ospitate attraverso un meccanismo di *class loading gerarchico* 

- ¾ Tale meccanismo influenza le visibilità delle classi
- ¾ *mbeanserver* di default della JVM esegue nel class loader "radice", mentre le applicazioni Web in class loader "figli"

**Sistemi Distribuiti M – Proposte di esercizio – JMX** 5

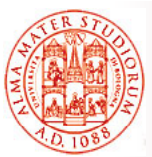

## **Un suggerimento…**

All'interno della pagina JSP *index.jsp*, la riga di codice 56…

**DAOFactory daoFactory = (DAOFactory) application.getAttribute("daoFactory");**

indica una sicura possibile soluzione per condividere l'oggetto Factory tra componente JMX e componenti Web

Fornire al componente JMX accesso al contesto Fornire al componente JMX accesso al contesto dell'applicazione Web (**ServletContext** negli oggetti Java, **application** nelle pagine JSP) permette certamente di soddisfare le specifiche dell'esercizi

Altre soluzioni sono ovviamente possibili, anche modificando o riscrivendo di conseguenza il codice della pagina JSP!

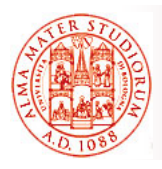

Java Management Extension (JMX) Technology Tutorial *http://java sun com/j2se/1 5 0/docs/guide/jmx/tutorial/tutorialTOC html http://java.sun.com/j2se/1.5.0/docs/guide/jmx/tutorial/tutorialTOC.html*

Esempi per Java Management Extension (JMX) *http://java sun com/j2se/1 5 0/docs/guide/jmx/examples html http://java.sun.com/j2se/1.5.0/docs/guide/jmx/examples.html*

Abilitare l'agente JMX

*h //j /j2 /1 0/d / id / / h l#j http://java.sun.com/j2se/1.5.0/docs/guide/management/agent.html#jmxa gent* 

MBeans e Tomcat: Howto Guide *http://oss.wxnet.org/mbeans.html*

**Sistemi Distribuiti M – Proposte di esercizio – JMX** 7